#### New Csplain of 2012

# Petr Olšák

The  $\mathcal{C}_{\mathcal{S}}$  plain package has existed since 1994 and it is a *gentle* extension of plain  $TFX$  to make using Czech and Slovak languages feasible. This was the case until October 2012, when the author carried out significant revisions and additions to  $\mathcal{C}_{\mathcal{S}}$  plain. The basic change resulted from the decision to set the default input encoding of  $\mathcal{C}_{\mathcal{S}}$  plain to UTF-8. In addition,  $\mathcal{C}_{\mathcal{S}}$  plain got many other new features: the possibility of loading all available hyphenation patterns, the ability to cooperate with 16-bit T<sub>E</sub>X engines (LuaT<sub>E</sub>X,  $X \notin T_X$ ), more effective work with fonts including math, easy switching of the internal encoding (including Unicode), and the user-friendly macros OPmac.

In the default configuration,  $\mathcal{C}_{\mathcal{S}}$  plain remains a gentle extension of plain TEX, backwards-compatible with previous versions. The new possibilities are easily accessed with \input and when they are used it is no longer correct to talk of a gentle extension. On the contrary, it is a strong competitor to all other macro systems based on TEX, even very large ones.  $\mathcal{C}\mathcal{S}$ plain has advantages in its simplicity, effectiveness, and ease of usage.

The new  $\mathcal{C}\mathcal{S}$  plain is available through CTAN and the usual TEX distributions, and its home on the web is http://petr.olsak.net/csplain-e.html.

#### Introduction

In October 2012, a discussion on the cstex@ mailing list was held about the configuration of the input encoding of  $\mathcal{C}\mathcal{S}$  plain. It was shown that for many years  $\mathcal{C}_{\mathcal{S}}$  plain used the wrong default input encoding on MS Windows: ISO 8859-2, which is foreign on this operating system. I was surprised.

Our old decision was that the input encoding of  $\mathcal{C}_{\mathcal{S}}$  plain was to be set depending on the operating system in use. This is similar to the ASCII versus EBCDIC encodings on old systems, where TEX did reencoding of its input depending on its environment. It is essential that when the Czech and Slovak characters in the source file are shown in text editor correctly then  $\mathcal{C}\mathcal{S}$  plain prints them correctly too. On the other hand, when we see bad characters in text editor, we cannot wonder that  $\mathcal{C}_{\mathcal{S}}$  plain produces broken output. Unfortunately, this idea was valid ten years ago, but not so much today. Nowadays there are text editors with special intelligence — they try to autodetect the encoding and they try to show anything properly. In such an environment, the above rule makes no sense. These modern editors handle the UTF-8 encoding, so we decided that this will be implicitly set as the input

encoding of  $\mathcal{C}_{\mathcal{S}}$  plain on all systems. The conversion between UTF-8 input codes and the internal encoding (i.e. font encoding and hyphenation pattern encoding) must be done straightforwardly at the input processor level. No active characters are allowed for this purpose. When we do

#### \def\test#1#2%

{the first character is #1, second is #2} \test čř

then we expect the output "the first character is  $\check{c}$ , second is  $\check{r}$ . Therefore, Csplain needs to activate the encT<sub>E</sub>X extension in 8-bit T<sub>E</sub>X engines  $(T<sub>EX</sub>,$ pdfT<sub>EX</sub>). The 16-bit T<sub>EX</sub> engines are more straightforwardly used for this case.

#### Format generation

The following lines show various methods to generate the format files csplain and pdfcsplain. The implicit output (DVI and PDF) is set by the name of generated format (csplain sets DVI output, while pdfcsplain sets PDF output).

```
pdftex -ini -enc "\let\enc=u \input csplain.ini"
pdftex -jobname csplain -ini -etex \
       -enc csplain-utf8.ini
pdftex -jobname pdfcsplain -ini -etex \
       -enc csplain-utf8.ini
xetex -jobname pdfcsplain -etex -ini csplain.ini
luatex -jobname pdfcsplain -ini csplain.ini
```
#### $\mathcal{C}_{\mathcal{S}}$ plain — basic features

The basic behavior of  $\mathcal{L}_{\mathcal{S}}$  plain is similar to plain T<sub>E</sub>X. The only difference is that the default **\hsize** and \vsize are set to create one inch margins in A4 paper format, not letter format. One can consider that the second difference is the presence of macros unknown in plain TEX:

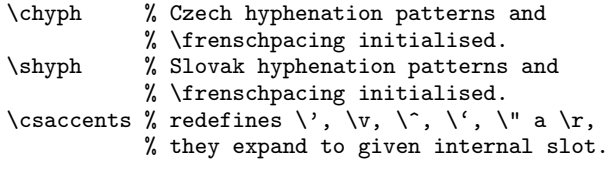

You can return to the default behavior with:

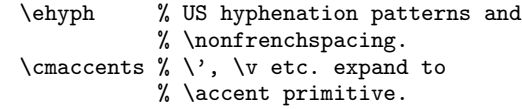

The implicit internal encoding and the implicit fonts are set to  $C\mathcal{S}$ encoding/ $C\mathcal{S}$ fonts in  $C\mathcal{S}$ plain. It means that (for example) the font csr10 is preloaded as \tenrm instead of cmr10. These cs\* fonts keep the 7-bit half of the encoding table the same as their cm\* counterparts, while Czech and Slovak letters are placed in the second part of encoding table, ordered by ISO-8859-2.

 $\mathcal{C}_{\mathcal{S}}$  plain defines control sequences which correspond to the special glyphs used in  $\mathcal{C}\mathcal{S}$  fonts.

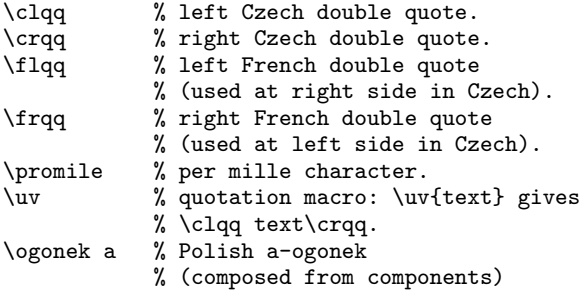

# UTF-8 input encoding when  $encT<sub>F</sub>X$  is used

You can recognize the UTF-8 encoded  $\mathcal{C}_{\mathcal{S}}$  plain with encT<sub>EX</sub> by the message:

```
The format: csplain <Nov. 2012>.
The cs-fonts are preloaded and A4 size
    implicitly defined.
The utf8->iso8859-2 re-encoding of Czech+Slovak
    alphabet activated by encTeX
```
Many thousands of character codes can occur in UTF-8 input, but by default,  $\mathcal{C}\mathcal{S}$  plain is able to read only characters from ASCII and the Czech and Slovak alphabets:

 $\rm \AA$  á  $\rm \AA$  ä Č č Ď ď É é Ě ě  $\rm \AA$  í Í  $\rm \AA$   $\rm \AA$  ô Ř ŕ Ř ř Š š Ť ť Ú ú Ŭ ů Ü ü Ý ý Ž ž.

These characters are mapped by encT<sub>E</sub>X to one byte (one slot) corresponding to the internal encoding. Moreover, the characters known from plain TEX are mapped to the control sequences:

plain: \ss  $\beta$ , \l, \L, \ae  $\alpha$ , \oe  $\alpha$ , \AE  $E$ , \OE  $E$ ,  $\lozenge$  ø,  $\lozenge$  Ø,  $\ni$  1,  $\jota$  J,  $\aa$  å,  $\AA$  Å,  $\S \$ ,  $\P \$ ,  $\coprod$   $\bigcirc$ ,  $\dot{c}$ ,  $\dot{c}$  $\text{dag } \uparrow$ ,  $\text{ddag } \uparrow$ . csplain: \clqq, \crqq, \flqq, \frqq, \promile.

EncTEX is able to map the UTF-8 code to the internal 8-bit slot or to the control sequence. When such a mapped control sequence or internal 8-bit slot is processed by the \write primitive, it is converted back to the UTF-8 code. So, the 8-bit TEX engine can handle an unlimited number of UTF-8 codes. But by default, only the characters mentioned above are properly processed by  $\mathcal{C}_{\mathcal{S}}$  plain. If another UTF-8 code occurs in the input,  $\mathcal{C}S$  plain reports the following warning (the N character is used in this example):

```
WARNING: unknown UTF-8 code: '\tilde{N} = \hat{C}^2 + 91'(line: 42)
```
and users can add their own mapping and definition of such a character. For example:

```
\mubyte\Ntilde ^^c3^^91\endmubyte
                 % \UTF-8 code mapped to \Ntilde.
\def\Ntilde{\~N} % The \Ntilde is defined.
```
Now  $\mathcal{C}\mathcal{S}$  plain processes the N character properly even though it is not included in the Czech or Slovak alphabets.

The distribution enctex.tar.gz contains these two files:

utf8lat1.tex % Latin1 Supplement U+0080-U+00FF utf8lata.tex % Latin Extended-A U+0100-U+017F

These files do the mapping of the abovementioned UTF-8 codes by encT<sub>F</sub>X and provide the definitions for the mapped control sequences. You can \input them to your document and/or create analogous files for your purposes.

# Internal encoding

The internal encoding means the encoding of the fonts and hyphenation patterns that are used. By default,  $\mathcal{C}\mathcal{S}$  plain sets the internal encoding to the  $\mathcal{C}\mathcal{S}$ encoding (as mentioned above). But you can change this encoding via \input at begin of our document. There are two possibilities:

\input t1code % the T1 internal encoding is set \input ucode % the Unicode internal encoding % is set (in 16-bit TeX engines)

These \input files do the following:

- Set the right \uccode/\lccode.
- Reset the **\chyph** and **\shyph** macros, so they choose the hyphenation patterns in proper encoding.
- Remap the UTF-8 codes to the new slots, if encT<sub>F</sub>X is used.
- Redefine some character-like control sequences  $(\s$ s, etc.).
- Redefine \csaccents, so  $\forall x, \forall y, \forall x \in \mathbb{R}$ . pand to the right slots.

As you can see, these files don't reload the fonts with the proper encoding. This has to be done with the next **\input** in your document, for example \input lmfonts or ctimes or cs-pagella.

 $\mathcal{C}$ Splain preloads the Czech and Slovak hyphenation patterns in  $\mathcal{C}_{\mathcal{S}}$ -encoding, in T1 encoding and (if a 16-bit TEX engine is detected) in Unicode. The only thing the user need be concerned with is initializing the hyphenation patterns with \chyph or \shyph after the \input t1code or \input ucode is done. The section below "More languages" describes how  $\mathcal{C}_{\mathcal{S}}$  plain is able to load hyphenation patterns of another languages.

#### Font loading

The  $\mathcal{C}$ splain package provides the following readyto-use files which load the given font family (typically  $\rm \int \iota$ ,  $\it \delta$  and  $\rm \delta$ :

```
lmfonts % Latin Modern fonts
ctimes % Times
chelvet % Helvetica
cavantga % AvantGarde
cncent % NewCentury
cpalatin % Palatino
cs-termes % TeX-Gyre Termes (Times)
cs-heros % TeX-Gyre Heros (Helvetica)
cs-cursor % TeX-Gyre Cursor (Courier)
cs-adventor % TeX-Gyre Adventor (AvantGarde)
cs-bonum % TeX-Gyre Bonum (Bookman)
cs-pagella % TeX-Gyre Pagella (Palatino)
cs-schola % TeX-Gyre Schola (NewCentury)<br>cs-antt % Antykwa Torunska
            % Antykwa Torunska
cs-polta % Antykwa Poltawskiego
cs-bera % Bera
cs-arev % ArevSans<br>cs-charter % Charter
cs-charter
```
All of these font files include the switch to load the correct font for the chosen internal encoding  $(\mathcal{C}_{S}$ encoding or T1 or Unicode). These font files simply load the fonts for the needed variants with the **\font** primitive, redefining the control sequences \tenrm, \tenit, \tenbf, \tenbi and \tentt. Again, users can easily create their own additional font files by using these as a model.

The font loading files do not deal with the various sizes of the fonts, because they do not need to. That is the subject of the next section.

#### Font handling

 $\mathcal{C}$ splain introduces a simple font-resizing principle. The main credo is: "power is in simplicity". That is the reason why I don't use NFSS, for example.

The command \font\foo=something declares font selector \foo which select the font something. The terminology font selector in this section is used only for selectors declared by \font primitive. This means that \bf (for example) isn't a font selector. It is a macro.

 $\mathcal{C}$ splain defines the following macros for font size handling.

- \regfont\foo registers the font selector \foo as a resizable font. By default  $\mathcal{C}_{\mathcal{S}}$  plain declares the following selectors with \regfont: \tenrm, \tenit, \tenbf, \tenbi and \tentt. Users can declare more selectors.
- \resizeall resizes (locally) all registered font selectors to the size given by the **\sizespec** macro.
- \letfont \foo=\bar at $\langle dimen \rangle$  or \letfont  $\to \bar \nu$  scaled $\langle factor \rangle$  declares a new font selector  $\text{0}$  as the same font as  $\bar{a}$  with the given size. The \bar font selector is unchanged. Here's an example:

\font\zapfchan=pzcmi8z \regfont\zapfchan \def\sizespec{at13.5pt} \resizeall \tenrm \baselineskip=15pt

Here is the typesetting at size 13.5pt including {\it italics}, {\bf bold} and including the {\zapfchan Zapf Chancery font}.

```
\def\sizespec{at8pt} \resizeall \tenrm
Now all the typesetting is at the 8pt size.
```
Another example uses the font loading files:

```
\input chelvet % \tenrm, \tenit, etc. is now
              % the Helvetica family.
\letfont\titlefont = \tenbf at14.4pt
              % \titlefont is for titles:
              % Helvetica Bold at14,4pt.
\input ctimes % \tenrm, etc. is Times Roman.
\def\sizespec{at11pt}\resizeall \tenrm
               % Normal text will be typeset
              % by Times Roman at11pt.
\def\small{\def\sizespec{at9pt}\resizeall \tenrm}
```

```
% The \small macro switches the whole family
```
- % of Times Roman to the 9pt size,
- % e.g., for footnotes.

Note  $#1$ . The font selectors **\tenrm**, **\tenit**, etc. have the subword ten in its name but this is only for historical reasons. The current meaning of these selectors can be fonts at an arbitrary size.

Note #2. These macros do not solve the resizing of math fonts. This is the subject of the following section.

Note  $#3$ . The selection of the proper design size (cmr5 or cmr7 or  $\dots$  or cmr17) is not solved by default. But the math font macros solve this and you can simply redefine \resizefont so that the proper design size is selected.

# Math fonts

The C<sub>S</sub>plain package provides two macro files for math fonts: ams-math.tex and tx-math.tex. The first one loads  $A_{\mathcal{M}}S$  fonts and declares hundreds of math symbols and operators like  $\mathcal{A}_{\mathcal{M}}$ STEX. The second macro file does the same but loads the tx fonts which are visually compatible with Times Roman and similar designs.

By default, neither of these macro files are read. But you can load ams-math.tex explicitly, or the proper macro file is loaded implicitly with \input ctimes, lmfonts, etc.

These files provide the macro:

 $\setminus$ setmathsizes $[\langle text \rangle/\langle script \rangle]/\langle script script \rangle]$ 

in which the user can set the sizes of basics text, script and superscript. The parameters have to be written without unit (the unit pt is used). For example \setmathsizes[10/7/5] is the default from plain TEX.

The following math alphabets are available after ams-math.tex or tx-math.tex is loaded:

```
\mit % mathematical variables
\rm, \it % text fonts in math
\bf, \bi % bold sans fonts (might be
             different than text fonts)
\cal % normal calligraphic
\script % script
\frak % fracture
\bbchar % double stroked letters
```
The ams-math.tex defines the \regtfm macro to declare the mapping from a desired size to the list of design sizes represented by names of the metric files. For more information about this, see the file ams-math.tex, where \regtfm is defined and used. Once this mapping is set, you can redefine the internal subpart of the \resizefont macro in the following way:

### \def\resizefontskipat#1 #2\relax {\whichtfm{#1} \sizespec\relax}

Now \resizefont chooses the right metrics if \sizespec and \dgsize are properly set. This complexity can be hidden from the user, if he or she uses the \typosize and \typoscale macros from OPmac.

The following example shows how to set the font for a title that includes math formulas:

```
\def\titlefont{\def{at14pt}\resizefont\tenbf
    \tenbf \setmathsizes[14/9.8/7]\boldmath}
\def\title#1\par{\centerline{\titlefont #1}}
```
\title More about \$\int\_x^\infty f(t){\rm d}t\$

The \boldmath command selects the alternative set of all math families more compatible with bold fonts usually used in titles.

# Unicode fonts

Historically,  $\mathcal{C}_{\mathcal{S}}$  plain worked with 8-bit T<sub>F</sub>X engines where Unicode fonts are impossible. So, all the font handling mentioned so far are primarily intended for 8-bit fonts. The Unicode support for text fonts in  $\mathcal{C}$ splain is only experimental, and Unicode math  $isn't$  solved in  $\mathcal{C}_{\mathcal{S}}$  plain at all.

The 16-bit T<sub>E</sub>X engines expect the UTF-8 input encoding and work in Unicode internally. So T1-encoded fonts cannot be used because Czech and Slovak alphabets are unfortunately not in the intersection of T1 and Unicode encodings. On the other hand, colleagues writing in German or French can use T1-encoded 8-bit fonts in 16-bit TFX engines because their whole alphabet is in this intersection.

X<sub>H</sub>T<sub>F</sub>X has a font loader linked with system libraries and it extends the syntax of the \font primitive. For example:

```
\forallfont\otimes="[\{filename\}: \{fontfeatures\}'" \langle sizespec \rangle
```
where  $\langle$  filename $\rangle$  is the file name without the .otf suffix and the  $\langle sizespec \rangle$  is  $at\langle dimen \rangle$  or scaled  $\langle factor \rangle$ . The  $\langle fontfeatures \rangle$  are font modifiers separated by semicolon. You have to know which features are implemented in the font and which in the font loader. For example,  $X \nsubseteq K$ 's font loader provides the feature mapping=tex-text which activates the usual T<sub>E</sub>X ligatures like  $-\rightarrow$ –. The normal ligatures (e.g., 'fi') are activated implicitly.

On the other hand, LuaTEX implements its extension of the font loader by Lua code. I have extracted the core of this code (from luaotfload.sty) for  $\mathcal{C}_{\mathcal{S}}$  plain, in a file luafonts.tex. Its stability can't be guaranteed because the Lua functions from the LuaTEX distribution are called, and they may change in the future. If LuaT<sub>EX</sub> is being used, the files lmfonts.tex, cs-termes.tex, cs-heros.tex, etc. input luafonts.tex before the first usage of the extended \font primitive.

The extension of the \font primitive seems to have the same syntax in XeTEX and LuaTEX. But, unfortunately, the font features are different. By default, no ligatures are activated in Unicode fonts in LuaT<sub>F</sub>X. Users must use script=latn to activate the fi-ligatures and  $+$ tlig to activate the T<sub>EX</sub> special ligatures. Users can define the \fontfeatures macro for special needs of features. If this macro  $isn't defined, Cgplain's font-loading macros make$ the following default:

\def\fontfeatures {mapping=tex-text;script=latn;+tlig}

which works in both X<sub>T</sub>T<sub>E</sub>X and LuaT<sub>E</sub>X.

# More languages

The following hyphenation patterns are preloaded in  $\mathcal{C}\mathcal{S}$  plain by default:

- \USenglish=0 . . . default US hyphenation patterns from plain TEX, ASCII encoding.
- \czILtwo=5 . . . Czech patterns, ISO-8859-2.
- \skILtwo=6 ... Slovak patterns, ISO-8859-2.
- $czCork=15$  ... Czech patterns, T1 encoding.
- \skCork=16 ... Slovak patterns, T1 encoding.
- \czUnicode=115 . . . Czech patterns, Unicode (only for 16-bit T<sub>F</sub>X engines).
- \skUnicode=116 . . . Slovak patterns, Unicode (only for 16-bit TEX engine).

Hyphenation patterns are selected with \uslang, \czlang and \sklang, which are equivalent to the old selectors \ehyph, \chyph and \shyph. The proper encoding is used if the command \input t1code or \input ucode precedes the patterns selector.

Since 2012,  $\mathcal{C}\mathcal{S}$  plain is able to load hyphenation patterns of other languages (ca. 50 languages). If the patterns use a subset of T1 encoding, they can be loaded in T1 (alias Cork) and/or in Unicode. Otherwise, only the Unicode encoding for the patterns is allowed. Unicode patterns can be loaded only in 16-bit TEX engines.

The loading of extra hyphenation patterns can be done on the command line when format is generated. Examples follow:

```
pdftex -ini -enc \
   "\let\plCork=y \let\enc=u \input csplain.ini"
pdftex -ini -enc "\let\allpatterns=y
   \let\enc=u \input csplain.ini"
luatex -jobname pdfcsplain -ini \
   "\let\ruUnicode=y \input csplain.ini"
luatex -jobname pdfcsplain -ini \
   "\let\allpatterns=y \input csplain.ini"
```
The first line adds Polish hyphenation patterns in the T1 encoding to  $\mathcal{C}\mathcal{S}$  plain. The second line loads all available hyphenation patterns for 8-bit T<sub>EX</sub> engines (i.e. Czech&Slovak in ISO-8859-2 and T1, and others, ca. 30 languages, in T1). The third line loads the Russian hyphenation patterns in Unicode. Finally, the last line loads all available hyphenation patterns (in T1 and in Unicode). The pattern selectors have the form  $\setminus \{twoleters\}$  lang, for example \pllang, \delang, \itlang, \rulang etc. Please read the hyphen.lan file for more information.

# The OPmac macro package

The OPmac (Olsak's Plain TEXmacros) package is part of  $\mathcal{C}\mathcal{S}$ plain. It provides more LAT<sub>E</sub>X-like features in plain TEX: font size changing, automatic creation of tables of contents and indexes, working with bibliography databases, tables, references including hyperlinks options, etc. For more information about this macro package, see the companion article in this same issue of TUGboat.

> $\diamond$  Petr Olšák Czech Technical University Prague, Czech Republic http://petr.olsak.net